## SAP ABAP table BAPI\_DRMCUSINF {End customer list for SD agreements}

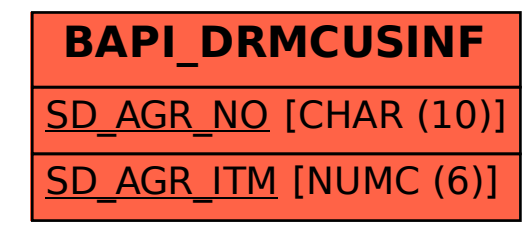